### **M2 - How about some basic formatting?**

#### **Why do I need formatting?**

Go to folder M2 and open up the file "Why\_Paragraphs.html" in Notepad and see how the text is broken up into blocks or paragraphs. – Looks reasonable doesn't it?

Now open up "Why\_Paragraphs.html" in your browser. What is the problem?

Then check out "Use Paragraphs.html" in your browser. What's different and what made it so much better?

Now open "Use\_Paragraphs.html" in Notepad and spot the difference between it and "Why Paragraphs.html". – Ignore the heading for now and just look at the paragraphs and note the difference that a little mark-up can make.

Now look at the mark-up around the heading. Note how it made it stand out.

Headings can come in six sizes,  $\langle h1 \rangle$ ,  $\langle h2 \rangle$ ,  $\langle h3 \rangle$ ,  $\langle h4 \rangle$ ,  $\langle h5 \rangle$  and  $\langle h6 \rangle$ . Check out "headings.html" to see the basic options.

Every browser has a default font size and the h1-h6 headings are set to a default proportion of that size. It is possible to change the size of any of the headings relative to the default font size by using the font-size "em" styling method. The value of the "em" is the multiplier for the font size required – "2em" yields a font twice as big as the default font size

Then check out the code and appearance of "headsize.html" for a taste of how things can be changed. We've started to get into styles! – More later.

## **How about some poetry?**

Open up "Poem Problems.html" in **Notepad**. – Looks good doesn't it? It has all the heading and paragraph mark-ups that we saw before, so let's now check it out in your browser: OH!

This is a problem that we can fix easily with a **Break**, one of the few mark-ups that does not have a closing mark-up. Just add  $\langle br \rangle$  to the end of each line where you need to force the next bit of text to start on a new line.

Make the change and check it out.

# **Mark-ups we have seen so far.**

#### **Basic HTML Tags.**

As a general rule, the beginning and end of any markup feature is enclosed in angle brackets < and > with a slash as the first character inside the bracket </ , denoting the end. A declaration such as <!DOCTYPE html> is put at the top of the page to define the standards used.

The **H/B** column indicates whether the tag is used in the **H**ead or **B**ody section.

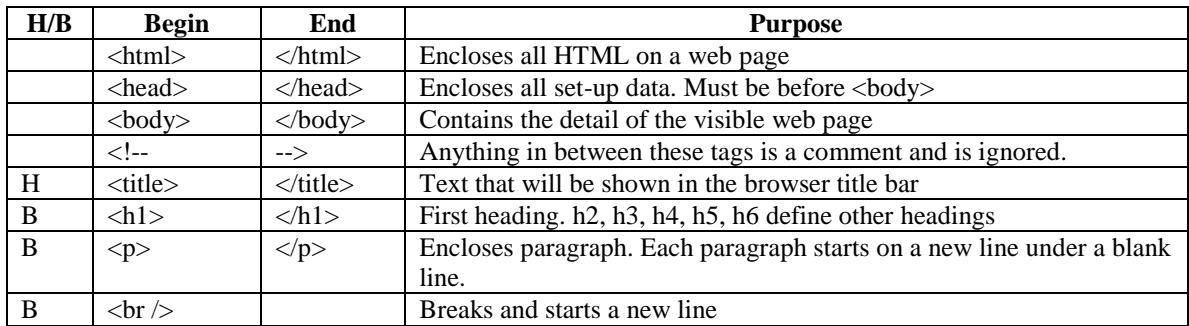

Check out the following new mark-ups by modifying the "Poem\_Problems.html" file.

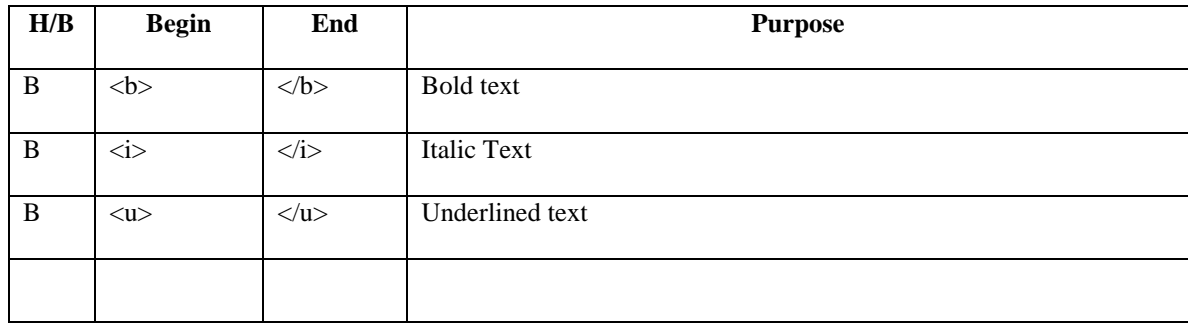